**6.096 Algorithms for Computational Biology Lecture 2**

## **BLAST & Database Search**

Manolis Kellis

Piotr Indyk

#### **In Previous Lecture**

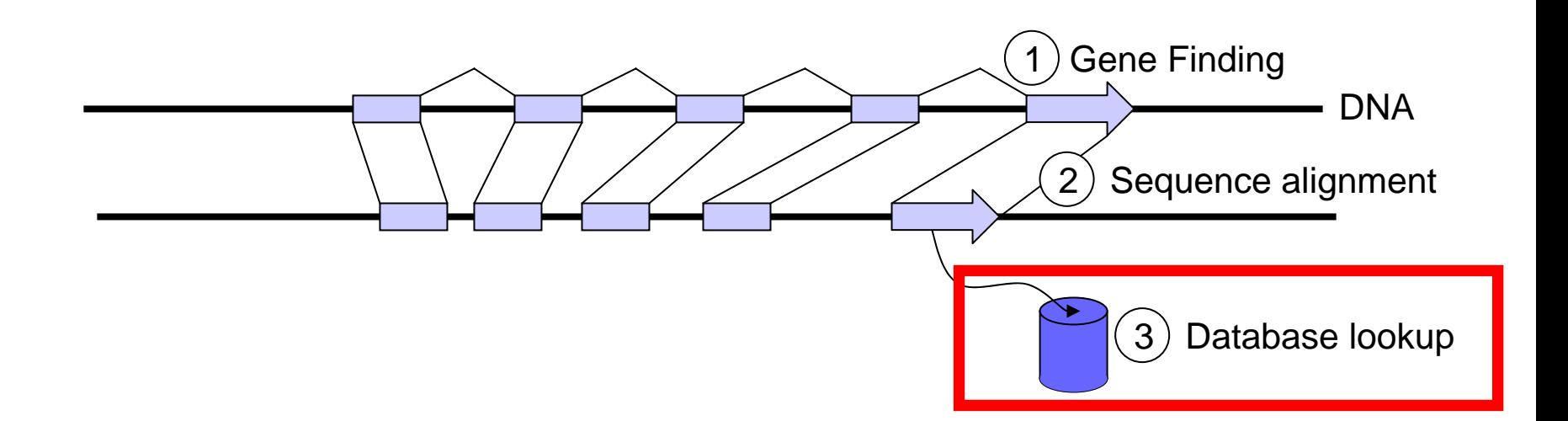

## **BLAST and Database Search**

### **Setup**

The BLAST algorithm BLAST extensionsSubstitutions matricesWhy K-mers work Applications

## **Setup**

- • Sequences of symbols:
	- and the state of the Bases: A,G,T,C
	- and the state of the Amino-acids (a.a.): A,R,N,D,C,Q,E,G,H,I,L,K,M,F,P,S,T,W, Y,V,B,Y,X
- Database search:
	- Database.

- **Links of the Common** Query:
- **Links of the Common** – Output: sequences similar to query

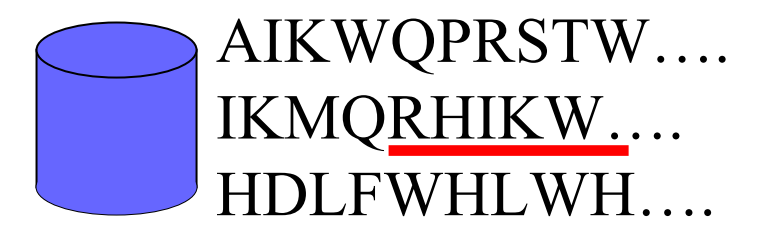

……………………

RGIKW

#### **What does "similar" mean ?**

- Simplest idea: just count the number of common amino-acids
	- E.g., RGRKW matches RGIKW with idperc = 80%
- Not all matches are created equal scoring matrix
- • In general, insertions and deletions can also happen

## **How to answer the query**

- We could just scan the whole database
- $\bullet$  But:
	- Query must be very fast
	- Most sequences will be completely unrelated to query
	- and the state of the – Individual alignment needs not be perfect. Can finetune
- Exploit nature of the problem
	- and the state of the  $-$  If you're going to reject any match with idperc  $<$ 90%, then why bother even looking at sequences which don't have a fairly long stretch of matching a.a. in a row.
	- Pre-screen sequences for common long stretches, and reject vast majority of them

# **W-mer indexing**

- • W-mer: a string of length W
	- Preprocessing: For every W-mer (e.g., W=3), list every location in the database. where it occurs ……IKW

IKZ

……

- Query:
	- Generate W-mers and look them up in the database.
	- Process the results
- • Benefit:
	- $-$  For W=3, roughly one W-mer in 23 $^3$  will match, i.e., one in a ten thousand

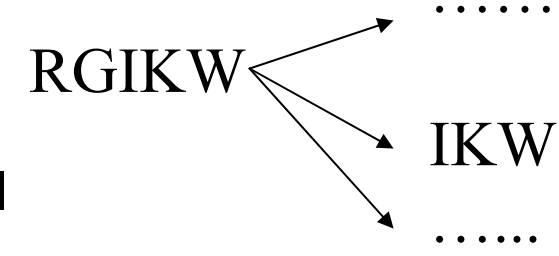

AIKWQPRSTW….

**IKMQRHIKW** 

HDLFWHLWH….

……………………

## **6.046 Digression**

- This "lookup" technique is quite fundamental
- Will see more in 6.046, lecture 7, on hashing

## **BLAST and Database Search**

**Motivation** The BLAST algorithm BLAST extensionsSubstitutions matricesWhy K-mers work Applications

## **BLAST**

- Specific (and very efficient) implementation of the W-mer indexing idea
	- –– How to generate W-mers from the query
	- **Links of the Common**  $-$  How to process the matches

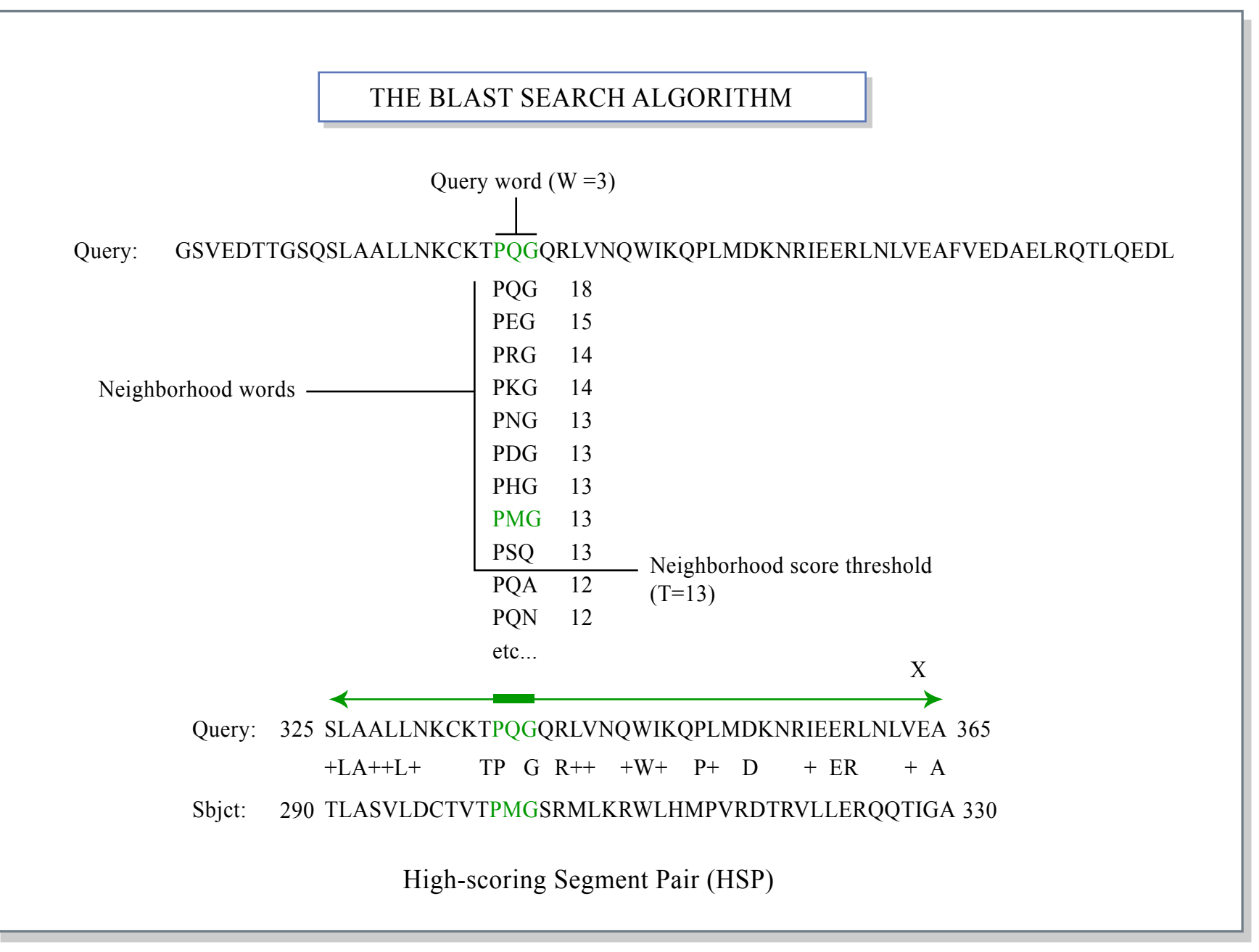

Figure by MIT OCW.

# **Blast Algorithm Overview**

- Receive query
	- Split query into overlapping words of length W
	- Find neighborhood words for each word until threshold T
	- **Links of the Common** – Look into the table where these neighbor words occur: seeds
	- Extend seeds until score drops off under X
- Evaluate statistical significance of score
- $\bullet$ Report scores and alignments

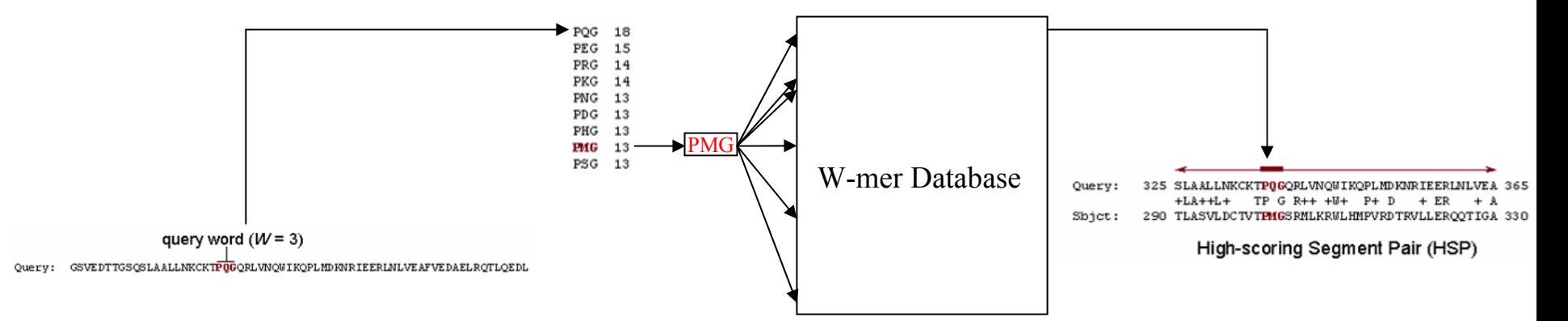

## **Extending the seeds**

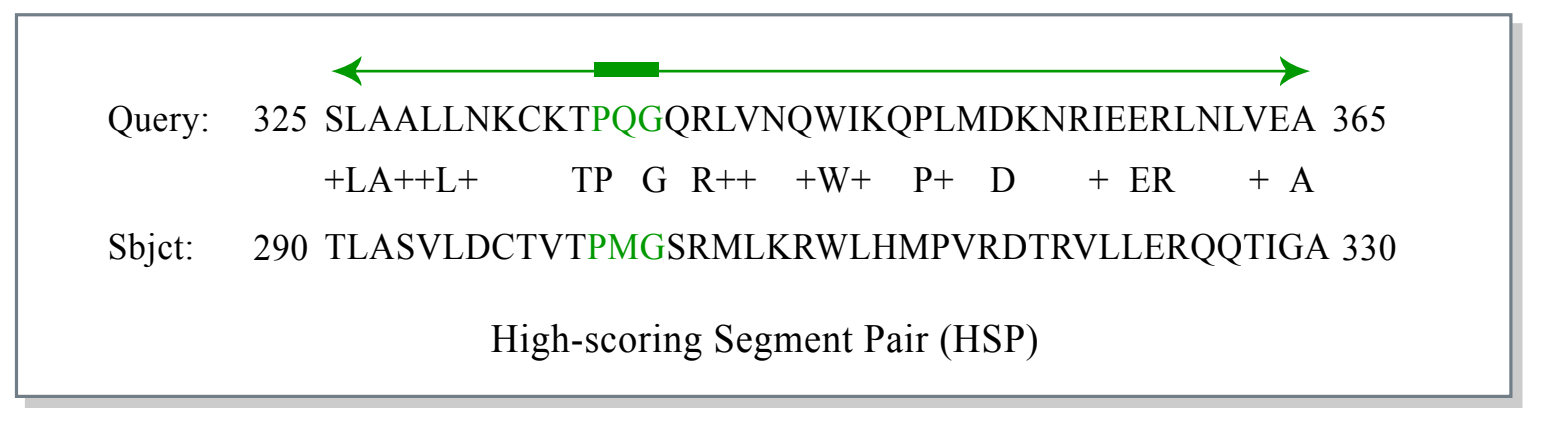

•Extend until the cumulative score drops

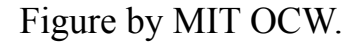

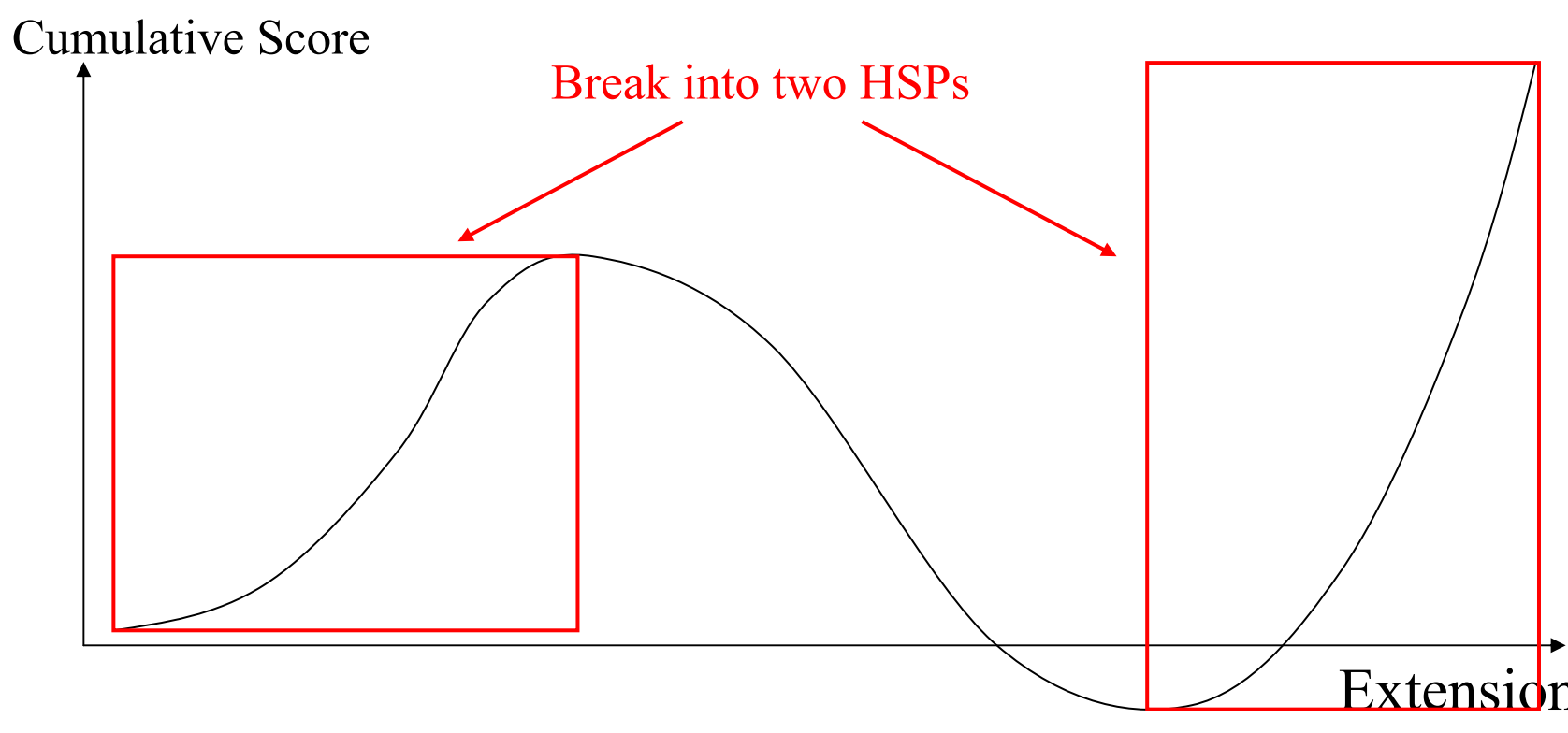

# **Statistical Significance**

- Karlin-Altschul statistics
	- P-value: Probability that the HSP was generated as a chance alignment.
	- Score: -log of the probability
	- E: expected number of such alignments given database

## **BLAST and Database Search**

**Motivation** The BLAST algorithm BLAST extensionsSubstitutions matricesWhy K-mers work Applications

# **Extensions: Filtering**

- Low complexity regions can cause spurious hits
	- Filter out low complexity in your query
	- Filter most over-represented items in your database

# **Extensions: Two-hit blast**

- $\bullet$  Improves sensitivity for any speed
	- Two smaller W-mers are more likely than one longer one
	- Therefore it's a more sensitive searching method to look for two hits instead of one, with the same speed.
- $\bullet$  Improves speed for any sensitivity
	- **Links of the Common** No need to extend a lot of the W-mers, when isolated

### **Extensions: beyond W-mers**

- W-mers (without neighborhoods): RGIKW RGI , GIK, IKW
- No reason to use only consecutive symbols
- Instead, we could use combs, e.g., RGIKW → R\*IK\* , RG\*\*W, …
- Indexing same as for W-mers:
	- For each comb, store the list of positions in the database where it occurs
	- Perform lookups to answer the query
- Randomized projection: Buhler'01, based on Indyk-Motwani'98
	- Choose the positions of \* at random
	- Example of a randomized algorithm

## **BLAST and Database Search**

**Motivation** The BLAST algorithm BLAST extensionsSubstitutions matricesWhy K-mers work **Applications** 

> Image removed due to copyright restrictions.

# **Substitution Matrices**

- Not all amino acids are created equal
	- Some are more easily substituted than others
	- –Some mutations occur more often
	- Some substitutions are kept more often
- •Mutations tend to favor some substitutions
	- –Some amino acids have similar codons
	- They are more likely to be changed from DNA mutation
- Selection tends to favor some substitutions
	- Some amino acids have similar properties / structure
	- They are more likely to be kept when randomly changed
- The two forces together yield substitution matrices

# **Amino Acids**

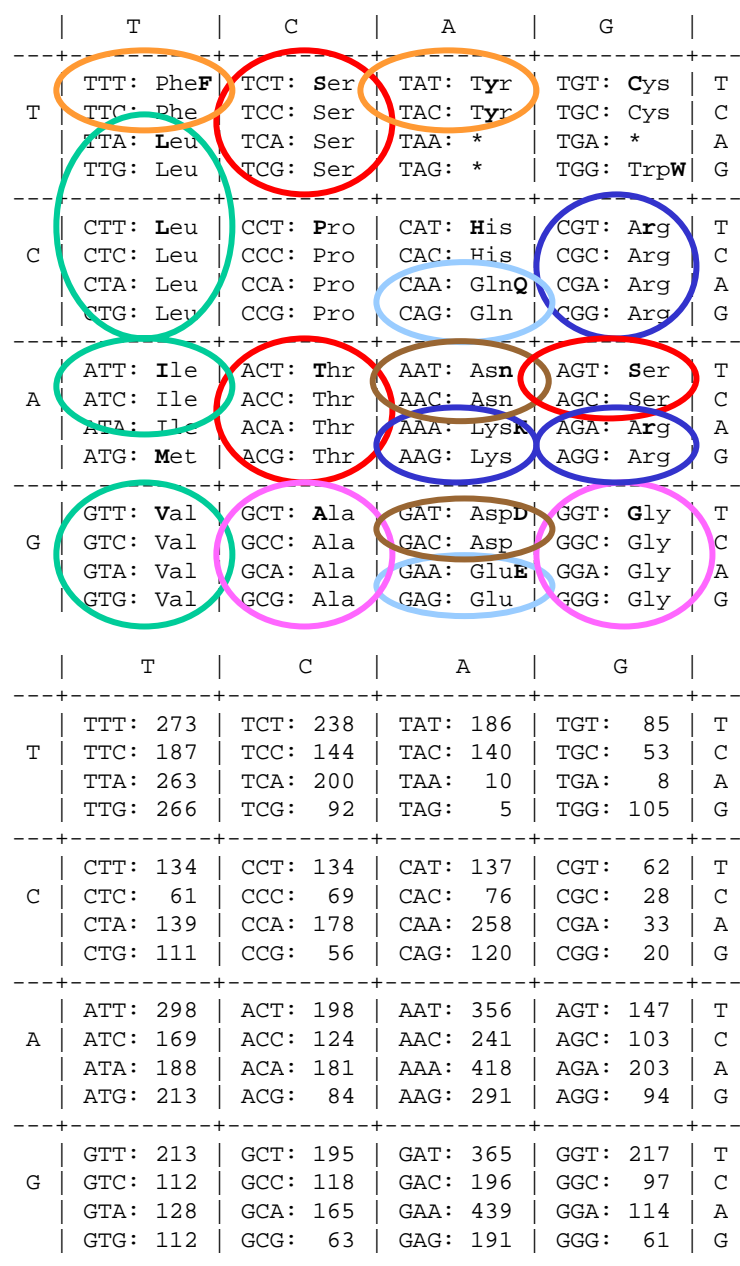

Amino acids with hydrophobic side groups

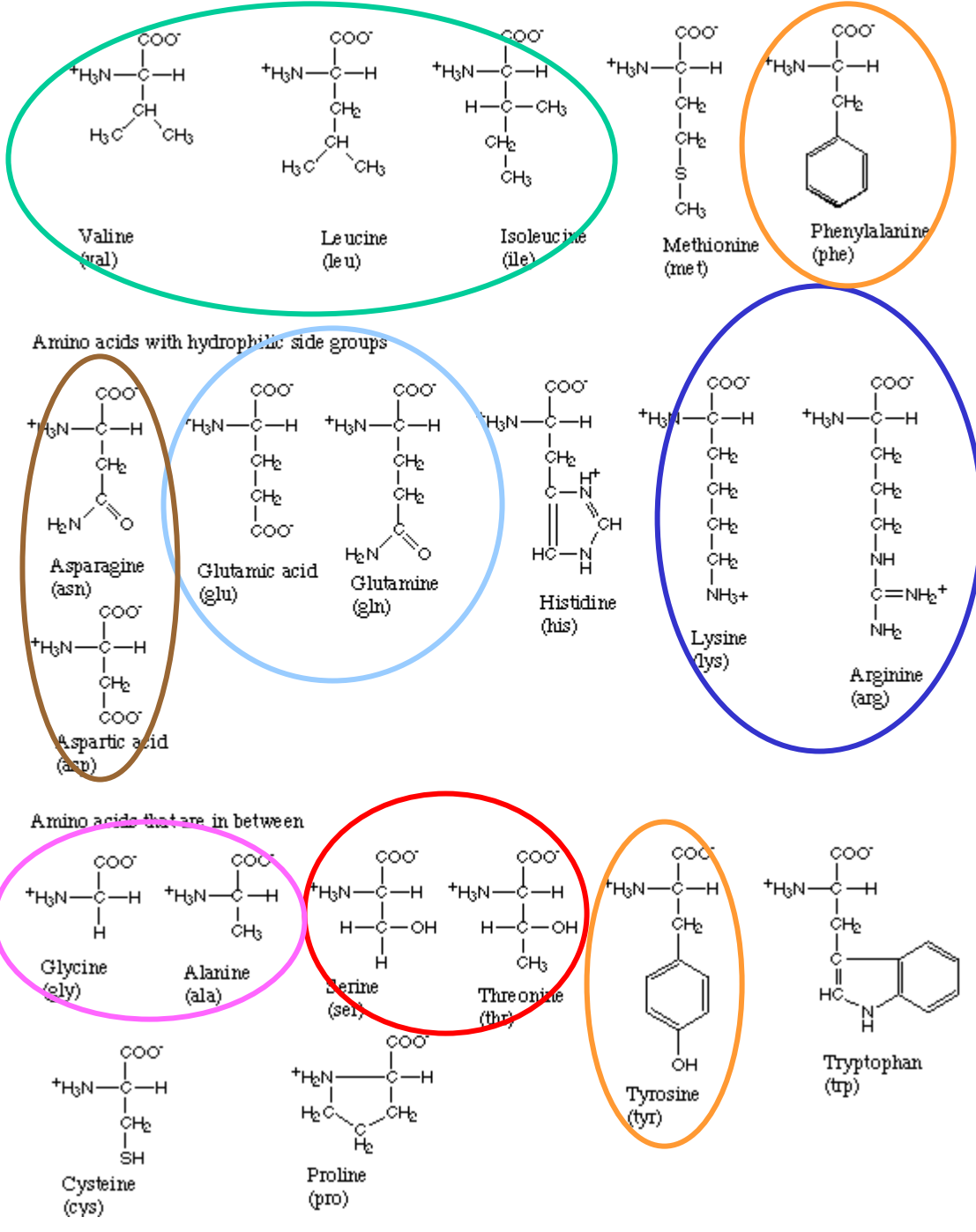

## **PAM matrices**

# $\bullet$   $\underset{A}{\mathsf{P}}$   $\underset{R}{\mathsf{P}}$   $\underset{D}{\mathsf{P}}$   $\underset{C}{\mathsf{Q}}$   $\underset{E}{\mathsf{P}}$   $\underset{G}{\mathsf{P}}$   $\underset{L}{\mathsf{C}}$   $\underset{R}{\mathsf{C}}$   $\underset{R}{\mathsf{C}}$   $\underset{R}{\mathsf{P}}$   $\underset{R}{\mathsf{P}}$   $\underset{H}{\mathsf{P}}$   $\underset{S}{\mathsf{P}}$   $\underset{S}{\mathsf{P}}$   $\underset{N$

 $A$  **2**  $-2$  -2 0 0 -2 -1 0 1 -2 -1 -2 -2 -1 -3 1 1 1 -5 -3 0 0 0 0 -7 R -2 **6** -1 -2 -3 1 -2 -3 1 -2 -3 3 -1 -4 -1 -1 -1 1 -4 -3 -1 0 -1 -7 N 0 -1 **3** 2 -4 0 1 0 2 -2 -3 1 -2 -3 -1 1 0 -4 -2 -2 2 1 0 -7 D 0 -2 2 **4** $-5$  1 3 0 0  $-3$   $-4$  0  $-3$   $-6$   $-2$  0  $-1$   $-6$   $-4$   $-3$  3 2  $-1$   $-7$ C **-2 -3 -4 -5 9 -5 -5 -3 -3 -2 -6 -5 -5 -5 -3 0 -2 -7 0 -2 -4 -5 -3** $-3 - 7$ Q -1 1 0 1 -5 **5** 2 -2 2 -2 -2 0 -1 -5 0 -1 -1 -5 -4 -2 1 3 -1 -7 E 0 -2 1 3 -5 2 **4** 0 0 -2 -3 -1 -2 -5 -1 0 -1 -7 -4 -2 2 3 -1 -7G  $1 - 3$  0 0  $-3 -2$  0 -3 -3 -4 -2 -3 -4 -1 1 -1 -7 -5 -2 0 -1 -1 -7 H -2 1 2 0 -3 2 0 -3 **6** -3 -2 -1 -3 -2 -1 -1 -2 -3 0 -2 1 1 -1 -7 I -1 -2 -2 -3 -2 -2 -2 -3 -3 **5** $2 -2 2 0 -2 -2 0 -5 -2 3 -2 -2 -1 -7$ L -2 -3 -3 -4 -6 -2 -3 -4 -2 2 **5**3  $1 -3 -3 -2 -2 -2 -1 -4 -3 -2 -7$ K -2 3 1 0 -5 0 -1 -2 -1 -2 -3 **4** $0 -5 -2 -1 0 -4 -4 -3 0 0 -1 -7$ M -1 -1 -2 -3 -5 -1 -2 -3 -3 2 3 0 **7** $0 -2 -2 -1 -4 -3 1 -3 -2 -1 -7$ F -3 -4 -3 -6 -5 -5 -5 -4 -2 0 1 -5 0 **7** $7 -4 -3 -3 -1 5 -2 -4 -5 -3 -7$ P 1 -1 -1 -2 -3 0 -1 -1 -1 -2 -3 -2 -2 -4 **5** $1 \t 0 \t -5 \t -5 \t -2 \t -1 \t -1 \t -7$ S 1 -1 1 0 0 -1 0 1 -1 -2 -3 -1 -2 -3 1 **2** $1 - 2 - 3 - 1$  0  $-1$  0  $-7$ T 1 -1 0 -1 -2 -1 -1 -1 -2 0 -2 0 -1 -3 0 1 **3** $-5$   $-3$  0 0  $-1$  0  $-7$ W **-5 1 -4 -6 -7 -5 -7 -7 -3 -5 -2 -4 -4 -1 -5 -2 -5 12 -1 -6 -5 -6 -4** $-4$   $-7$ Y -3 -4 -2 -4 0 -4 -4 -5 0 -2 -2 -4 -3 5 -5 -3 -3 -1 **8** $8 - 3 - 3 - 4 - 3 - 7$ V 0 -3 -2 -3 -2 -2 -2 -2 -2 3 1 -3 1 -2 -2 -1 0 -6 -3 **4** $-2$   $-2$   $-1$   $-7$ B 0 -1 2 3 -4 1 2 0 1 -2 -4 0 -3 -4 -1 0 0 -5 -3 -2 **3** $2 - 1 - 7$ Z 0 0 1 2 -5 3 3 -1 1 -2 -3 0 -2 -5 -1 -1 -1 -6 -4 -2 2 **3** $-1 - 7$ X 0 -1 0 -1 -3 -1 -1 -1 -1 -1 -2 -1 -1 -3 -1 0 0 -4 -3 -1 -1 -1 **-1** $-1$   $-7$ \* -7 -7 -7 -7 -7 -7 -7 -7 -7 -7 -7 -7 -7 -7 -7 -7 -7 -7 -7 -7 -7 -7 -7 **1**

## **BLOSUM matrices**

## • BloSum = BLOck SUbstritution matrices

A R N D C Q E G H I L K M F P S T W Y V B  $V$  B  $Z$   $X$   $*$ A **4** $-2$   $-2$   $0$   $-1$   $-1$   $0$   $-2$   $-1$   $-1$   $-1$   $-1$   $-2$   $-1$  1 0  $-3$   $-2$  0  $-2$   $-1$  0  $-4$ R – 1 **5** 0 -2 -3 1 0 -2 0 -3 -2 2 -1 -3 -2 -1 -1 -3 -2 -3 -1 0 -1 -4  $N - 2 = 0$ **6** 1 -3 0 0 0 1 -3 -3 0 -2 -3 -2 1 0 -4 -2 -3 3 0 -1 -4  $D -2 -2$  1  $6 - 3$ 0 2 -1 -1 -3 -4 -1 -3 -3 -1 0 -1 -4 -3 -3 4 1 -1 -4 C **0 -3 -3 -3 9 -3 -4 -3 -3 -1 -1 -3 -1 -2 -3 -1 -1 -2 -2 -1 -3 -3 -2** -4  $0 -1 1 0 0 -3$ **5** 2 -2 0 -3 -2 1 0 -3 -1 0 -1 -2 -1 -2 0 3 -1 -4  $E -1 0 0 2 -4 2$  $5 - 2$  $0 -3 -3 1 -2 -3 -1 0 -1 -3 -2 -2 1 4 -1 -4$ G 0 -2 0 -1 -3 -2 -2 **6** -2 -4 -4 -2 -3 -3 -2 0 -2 -2 -3 -3 -1 -2 -1 -4 H -2 0 1 -1 -3 0 0 -2 **8** -3 -3 -1 -2 -1 -2 -1 -2 -2 2 -3 0 0 -1 -4 I -1 -3 -3 -3 -1 -3 -3 -4 -3 **4** $2 - 3 -2 -1 -3 -1 -3 -3 -3 -3 -1 -4$  $L_1$   $-1$   $-2$   $-3$   $-4$   $-1$   $-2$   $-3$   $-4$   $-3$ 2 **4**  $-2$  $2 \quad 0 \quad -3 \quad -2 \quad -1 \quad -2 \quad -1 \quad 1 \quad -4 \quad -3 \quad -1 \quad -4$ K -1 2 0 -1 -3 1 1 -2 -1 -3 -2 **5** -1 -3 -1 0 -1 -3 -2 -2 0 1 -1 -4  $M -1 -1 -2 -3 -1 0 -2 -3 -2 1 2 -1$ **5** 0 -2 -1 -1 -1 -1 1 -3 -1 -1 -4  $F -2 -3 -3 -3 -2 -3 -3 -3 -3 -1 0 0 -3 0$ **6** -4 -2 -2 1 3 -1 -3 -3 -1 -4 P -1 -2 -2 -1 -3 -1 -1 -2 -2 -3 -3 -1 -2 -4 **7** -1 -1 -4 -3 -2 -2 -1 -2 -4 S 1 -1 1 0 -1 0 0 0 -1 -2 -2 0 -1 -2 -1 **4** $1 - 3 - 2 - 2 = 0 = 0 = 4$ T 0 -1 0 -1 -1 -1 -1 -2 -2 -1 -1 -1 -1 -2 -1 1  $5 - 2 - 2$  $0 -1 -1 0 -4$ W **-3 -3 -4 -4 -2 -2 -3 -2 -2 -3 -2 -3 -1 1 -4 -3 -2 11 2 -3 -4 -3 -2** $2 - 3 - 4 - 3 - 2 - 4$ Y -2 -2 -2 -3 -2 -1 -2 -3 2 -1 -1 -2 -1 3 -3 -2 -2 2 **7** -1 -3 -2 -1 -4 V 0 -3 -3 -3 -1 -2 -2 -3 -3 3 1 -2 1 -1 -2 -2 0 -3 -1 **4** -3 -2 -1 -4 B -2 -1 3 4 -3 0 1 -1 0 -3 -4 0 -3 -3 -2 0 -1 -4 -3 -3 **4** $1 - 1 - 4$ Z -1 0 0 1 -3 3 4 -2 0 -3 -3 1 -1 -3 -1 0 -1 -3 -2 -2 1 **4** -1 -4 X 0 -1 -1 -1 -2 -1 -1 -1 -1 -1 -1 -1 -1 -1 -2 0 0 -2 -1 -1 -1 -1 -1 -4 \* -4 -4 -4 -4 -4 -4 -4 -4 -4 -4 -4 -4 -4 -4 -4 -4 -4 -4 -4 -4 -4 -4 -4 **1**

# **Computing Substitution Matrices**

- Take a list of 1000 aligned proteins
	- Every time you see a substitution between two amino acids, increment the similarity score between them.
	- Must normalize it by how often amino acids occur in general. Rare amino acids will give rare substitutions.
- •BLOSUM matrices vs. PAM
	- BLOSUM were built only from the most conserved domains of the blocks database of conserved proteins.
	- BLOSUM: more tolerant of hydrophobic changes and of cysteine and tryptophan mismatches
	- PAM: more tolerant of substitutions to or from hydrophilic amino acids.

## **BLAST and Database Search**

**Motivation** The BLAST algorithm BLAST extensionsSubstitutions matricesWhy does this work Applications

# **Overview: Why this works**

- In worst case:
	- –W-mer: W=3
	- Combs/random projection
- In average case
- Simulations
- Biological case: counting W-mers in real alignments
	- –– Long conserved W-mers do happen in actual alignments
	- There's something biological about long W-mers

Query: RKIWGDPRS Datab.: RKIVGDRRS7 identical a.a

# **Pigeonhole principle**

- Pigeonhole principle
	- **Links of the Common** – If you have 2 pigeons and 3 holes, there must be at least one hole with no pigeon

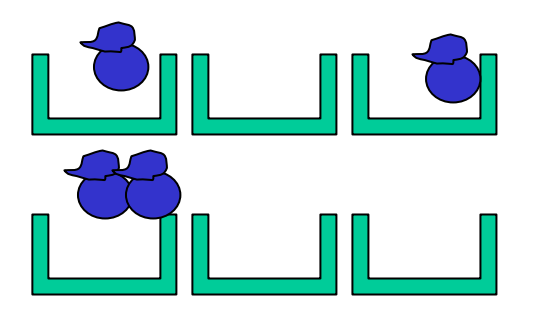

## **Pigeonhole and W-mers**

- $\bullet$ Pigeonholing mis-matches
	- Two sequences, each 9 amino-acids, with 7 identities
	- There is a stretch of 3 amino-acids perfectly conserved

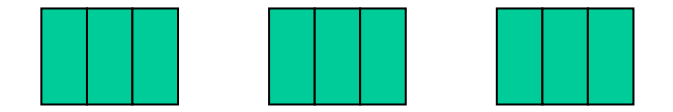

In general:

Sequence length: n Identities: t Can use W-mers for  $W = [n/(n-t+1)]$ 

### **Combs and Random Pojections**

- Assume we select k positions, which do not contain \*, at random with replacement
- What is the probability we miss a sequence match ?
	- At most: 1-idperc<sup>k</sup>
	- In our case: 1-(7/9)<sup>4</sup> =0.63...
- What if we repeat the process l times, independently ?
	- Miss prob. = 0.63l
	- For l=5, it is less than 10%

Query: RKIWGDPRS Datab: RKIVGDRRS

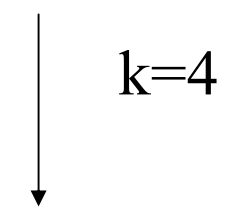

Query: \*KI\*G\*\*\*S Datab.: \*KI\*G\*\*\*S

# **True alignments: Looking for K-mers**

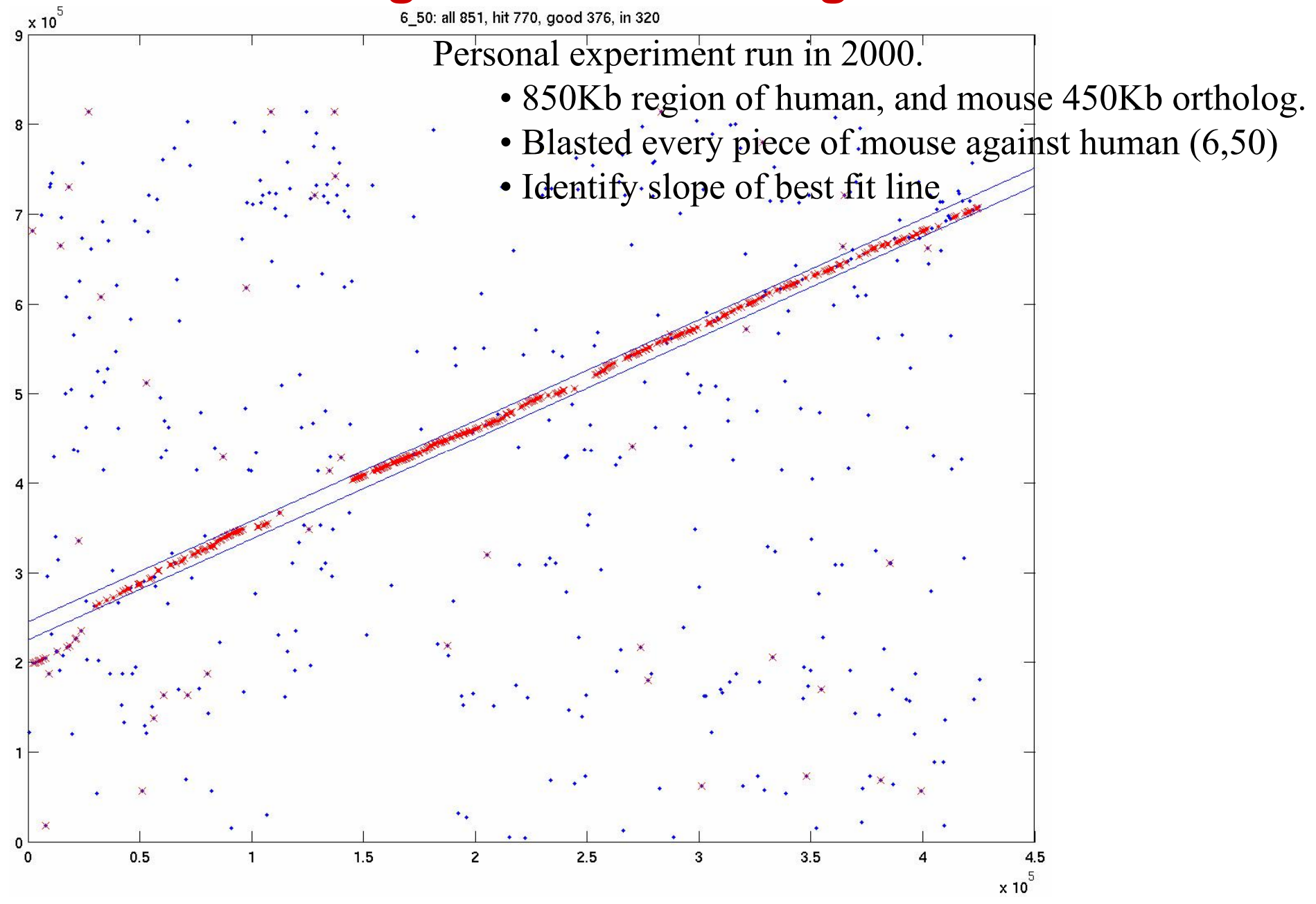

## **Conclusions**

- Table lookup very powerful technique
- $\bullet$ Deterministic, randomized
- More (on hashing) in 6.046

# **Extending pigeonhole principle**

- Pigeonhole principle
	- $-$  If you have 21 pigeons and only 10 holes, there must be at least one hole with more than two pigeons.

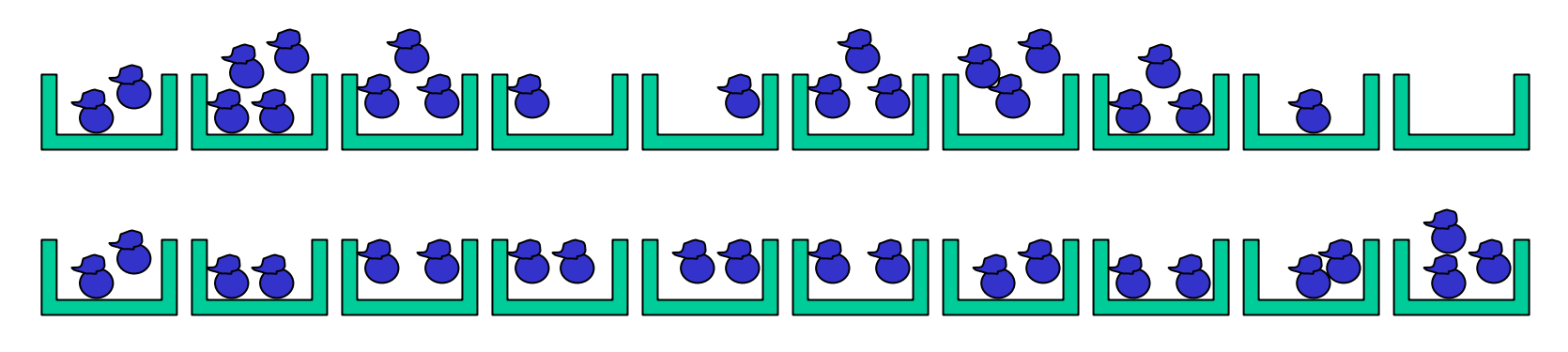

#### Proof by contradiction

Assume each hole has  $\leq$  2 pigeon. 10 holes together must have  $\leq$  10<sup>\*</sup>2 pigeons, hence <=20. We have 21.

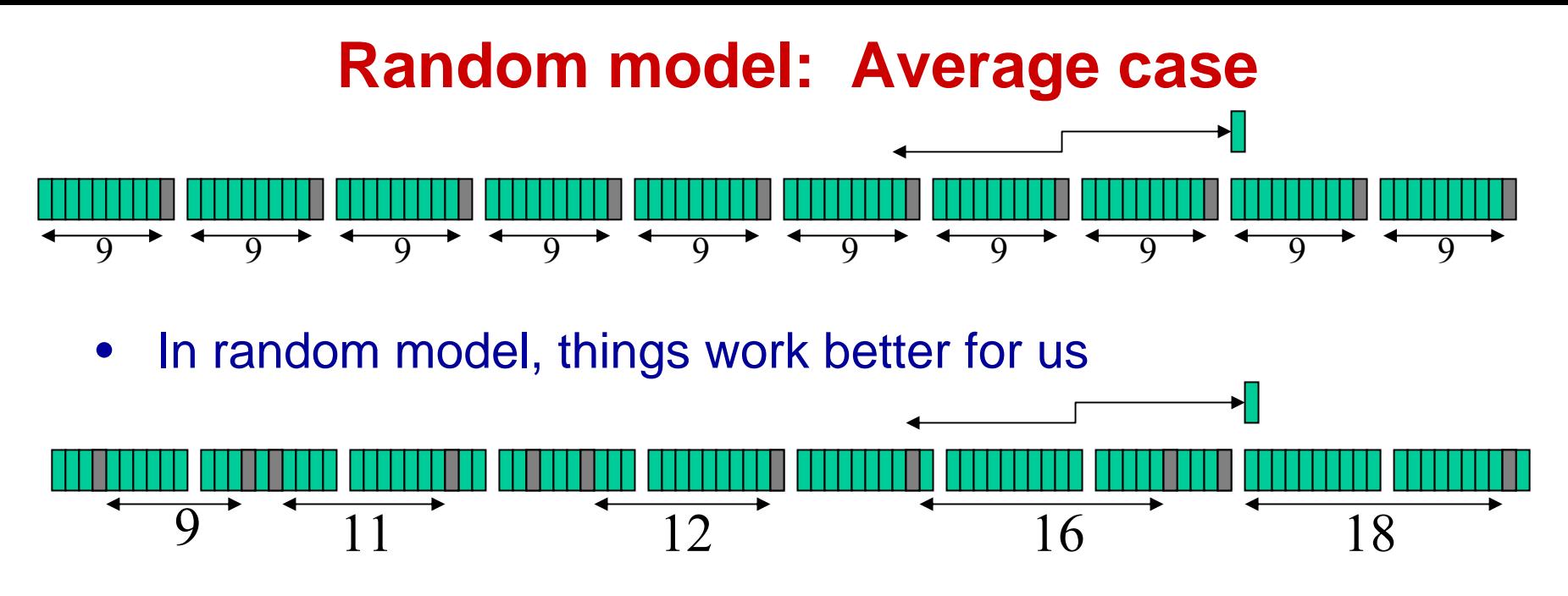

In entirely random model, mismatches will often fall near each other, making a longer conserved k-mer more likely mismatches also fall near each other but that doesn't hurt Birthday paradox: if we have 32 birthdays and 365 days they could fall in, 2 of them will coincide with  $P = .753$ Similarly, counting random occurrences yields the following

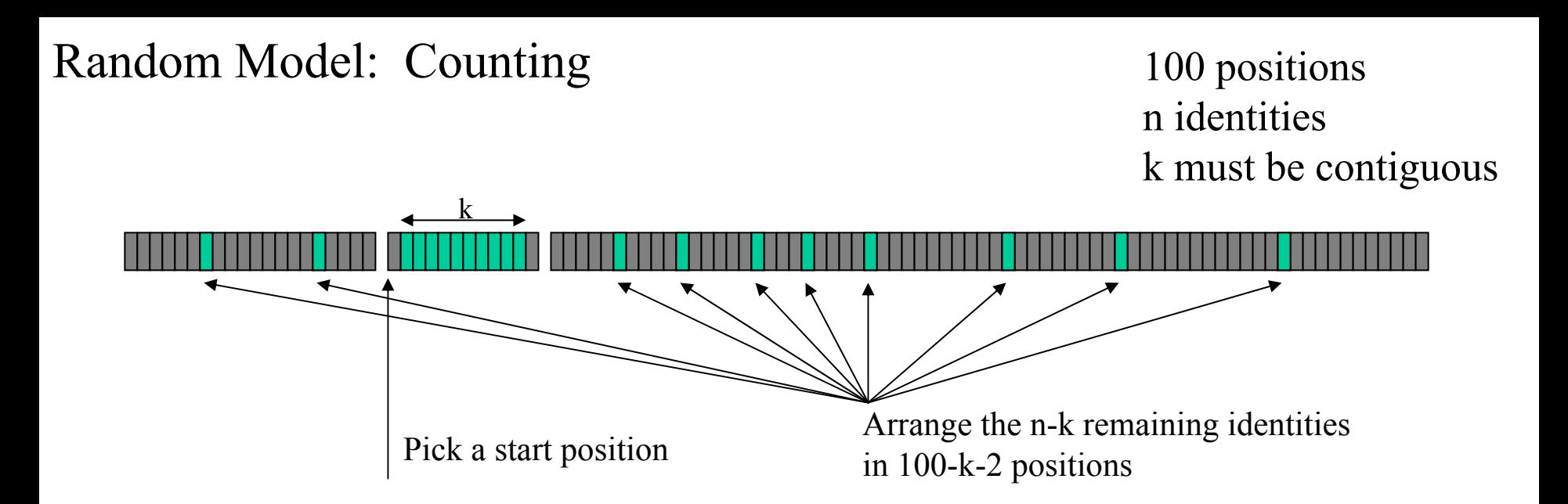

Try this equation out, and get k-mers more often

$$
(100-k-2)\cdot\frac{\left(\frac{(100-k-2)!}{(n-k)!(100-n-2)!}\right)}{\left(\frac{100!}{n!(100-n)!}\right)}
$$
\n
$$
\text{Increasing } \frac{\text{Increasing } k-mer size}}{\text{Increasing } \frac{80\%}{70\%} \cdot \frac{1.00}{1.01} \cdot \frac{8}{0.69}} \cdot \frac{9}{0.50} \cdot \frac{10}{0.31} \cdot \frac{11}{100}} \cdot \frac{11}{100\%} \cdot \frac{1}{1.01} \cdot \frac{1}{1.00} \cdot \frac{1}{1.01} \cdot \frac{1}{1.00} \cdot \frac{1}{1.01} \cdot \frac{1}{1.01} \cdot \frac{1}{1.01}} \cdot \frac{1}{1.01} \cdot \frac{1}{1.01} \cdot \frac
$$

## **Random Model: simulation**

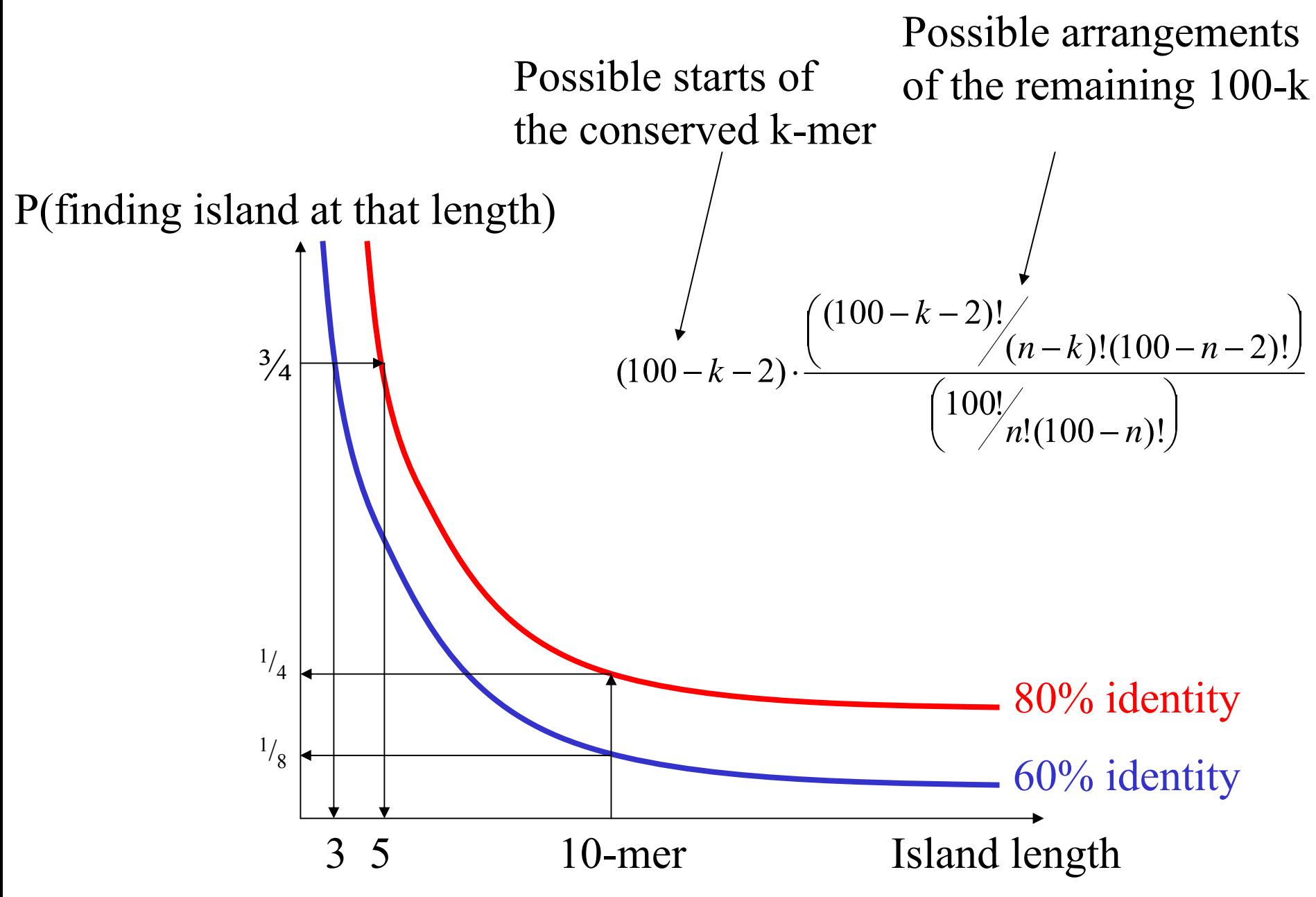

#### Random Model: simulation

Conservation **60%** over **1000 bp**

#### **2 species**

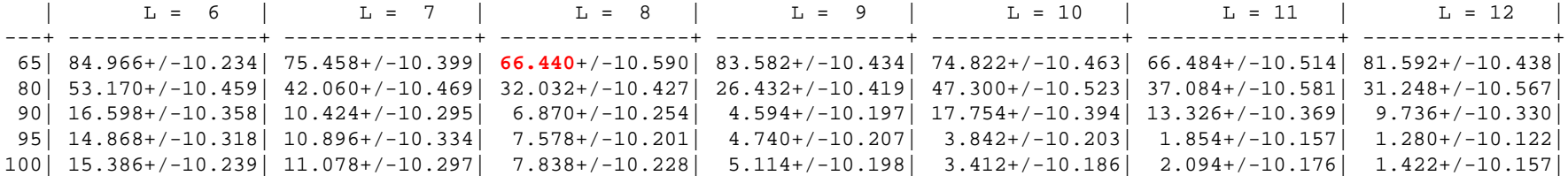

#### **3 species**

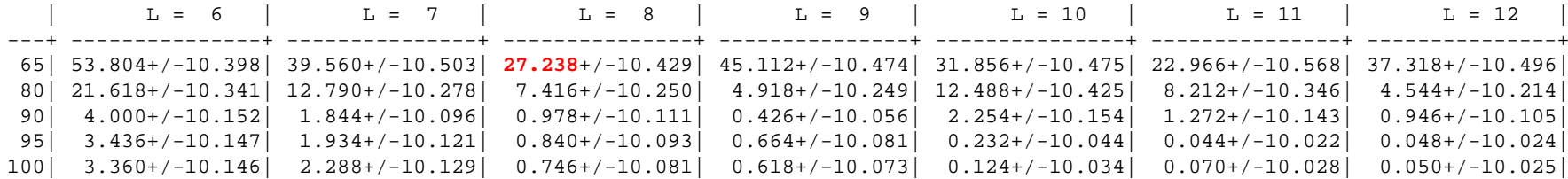

#### **4 species**

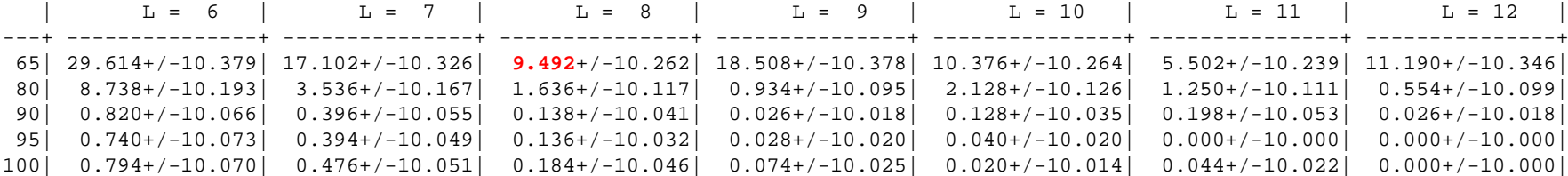

#### **5 species**

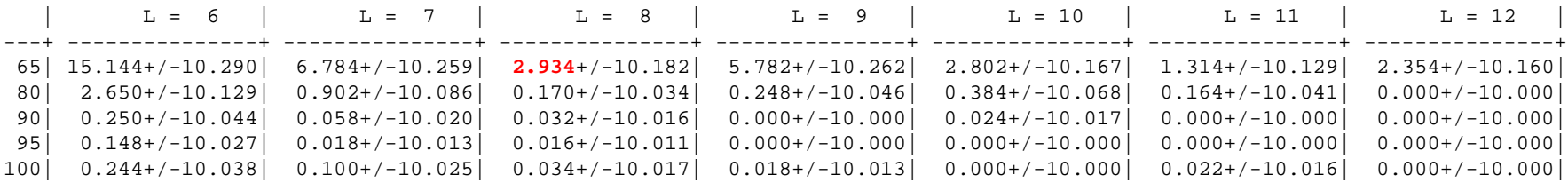

## **True alignments: Looking for K-mers**

number of k-mers that happen for each length of k-mer.

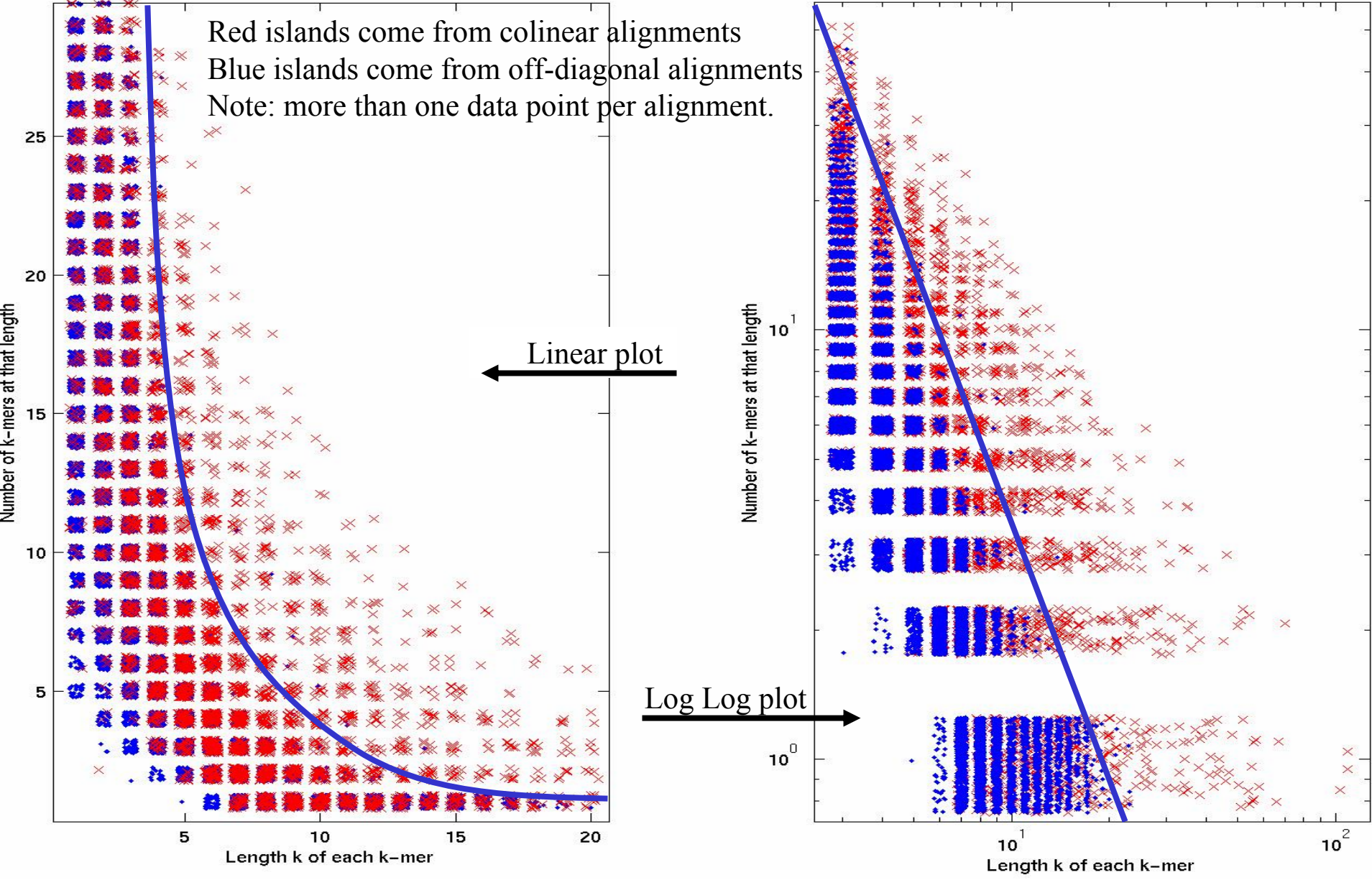

# **Summary: Why k-mers work**

- $\bullet$  In worst case: Pigeonhole principle
	- Have too many matches to place on your sequence length
	- Bound to place at least k matches consecutively
- In average case: Birthday paradox / Simulations
	- Matches tend to cluster in the same bin. Mismatches too.
	- $-$  Looking for stretches of consecutive matches is feasible
- •Biological case: Counting k-mers in real alignments
	- From the number of conserved k-mers alone, one can distinguish genuine alignments from chance alignments
	- Something biologically meaningful can be directly carried over to the algorithm.

## **BLAST and Database Search**

**Motivation** The BLAST algorithm BLAST extensionsSubstitutions matricesWhy K-mers work Applications

# **Identifying exons**

- Direct application of BLAST
	- Compare Tetraodon to Human using BLAST
	- Best alignments happen only on exons
	- Translate a biological property into an alignment property
		- Exon = high alignment
	- Reversing this equivalence, look for high alignments and predict exons
- Estimate human gene number
	- Method is not reliable for complete annotation, and does not find all genes, or even all exons in a gene
	- Can be used however, to estimate human gene number

### **Part I - Parameter tuning**

- •Try a lot of parameters and find combination with
- –fastest running time
- –highest specificity
- highest sensitivity

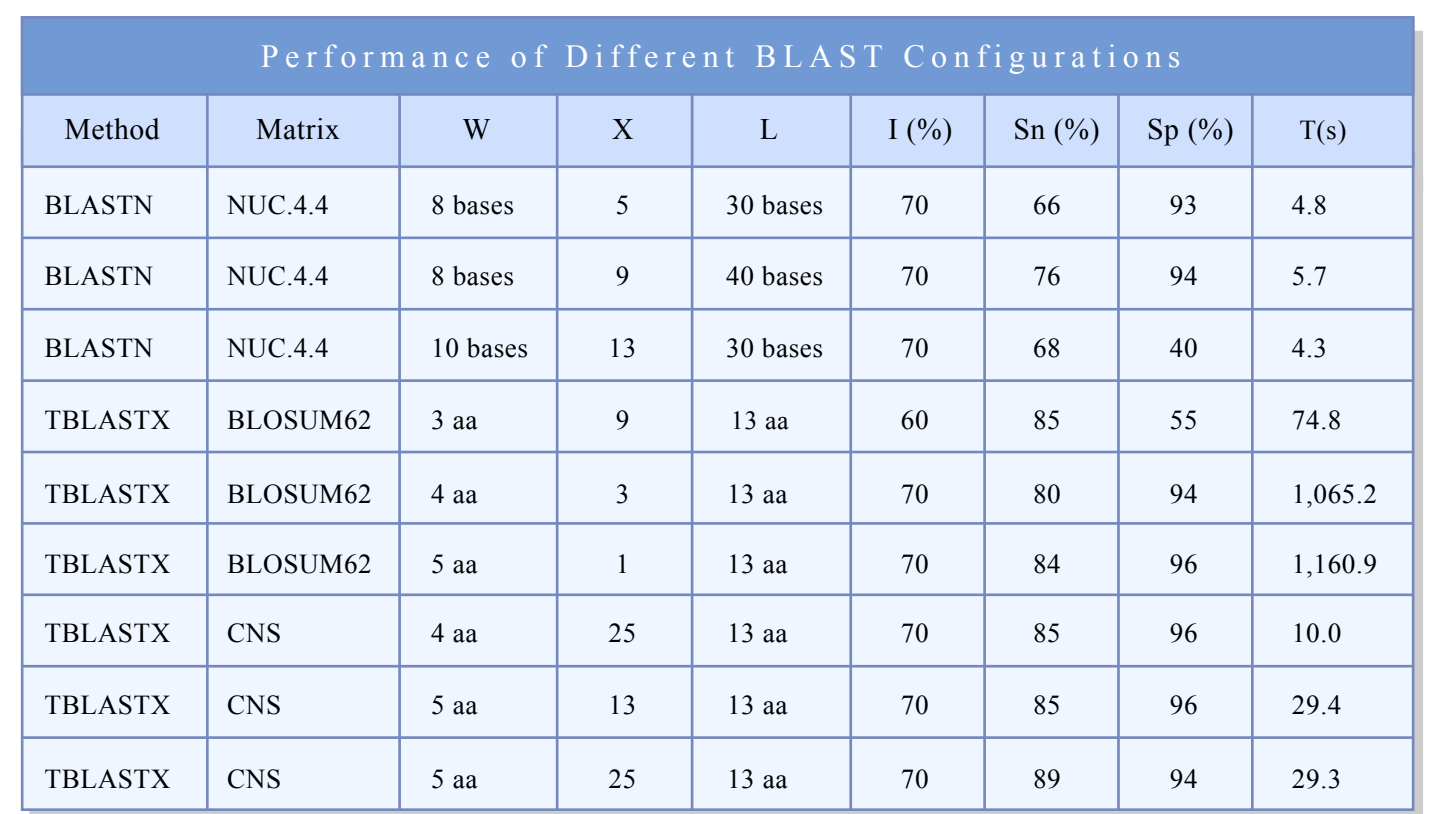

Each program was runwith 1,340 different conditions and <sup>a</sup> representative selection of results is show n. A range of values for W (initial size of the search word) and X (threshold score for consecutive mismatching residues or bases) were tested. For amino acid alignments, a non-substitutive matrix (CNS, match = +15, mismatch = -12) was tested as well as the standard BLOSOM62 matrix. A minimal length (L) and percentage identity (I) were applied to select alignments for which a sensitivity (Sn) and specificity (Sp) were calculated in terms of <sup>n</sup> u mbers of overall matching exons. T indicates the time in seconds needed to compare the 13 homologues  $\rm{figure~by~MIT~OCW.}$   $\parallel$  against each other. The last row shows the optimal performance that was retained for Exofish.

#### Figure by MIT OCW.  $\parallel$  against each other. T

## **Part II - choosing a threshold**

- For best parameters
	- and the state of the  $-$  Find threshold by  $\overline{\phantom{a}}$ observing alignments
	- **Links of the Common** – Anything higher than threshold will be treated as a predicted exon

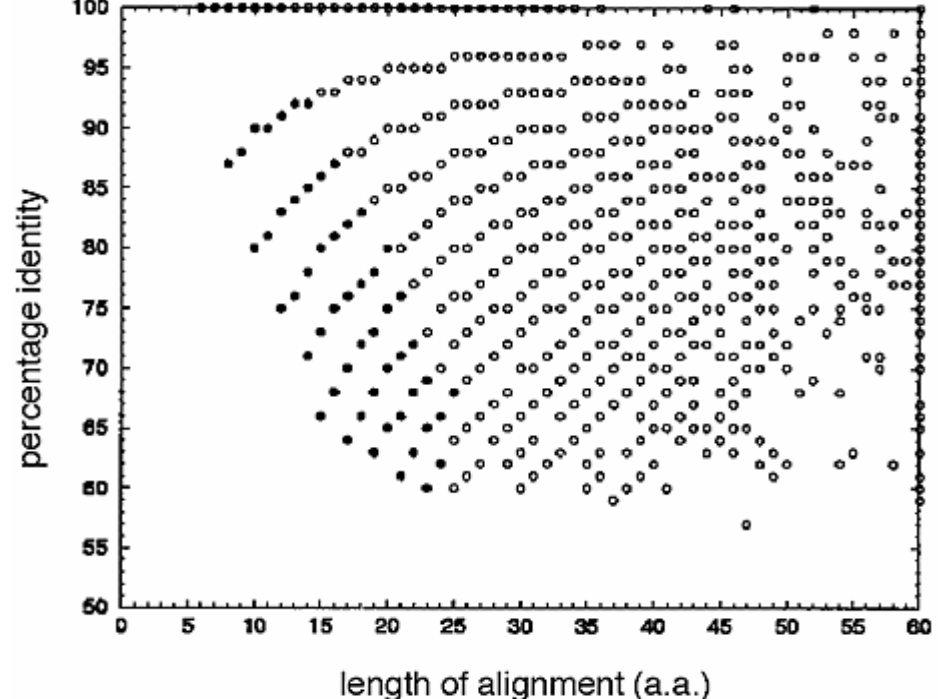

# **Part III - Gene identification**

- Matches correspond to exons
	- and the state of the – Not all genes hit
		- A fish doesn't need or have all functions present in human
		- Even those common are sometimes not perfectly conserved
	- **Links of the Common** – Not all exons in each gene are hit
		- On average, three hits per gene. Three exons found.
		- Only most needed domains of a protein will be best conserved
	- and the state of the All hits correspond to genuine exons
		- Specificity is 100% although sensitivity not guaranteed

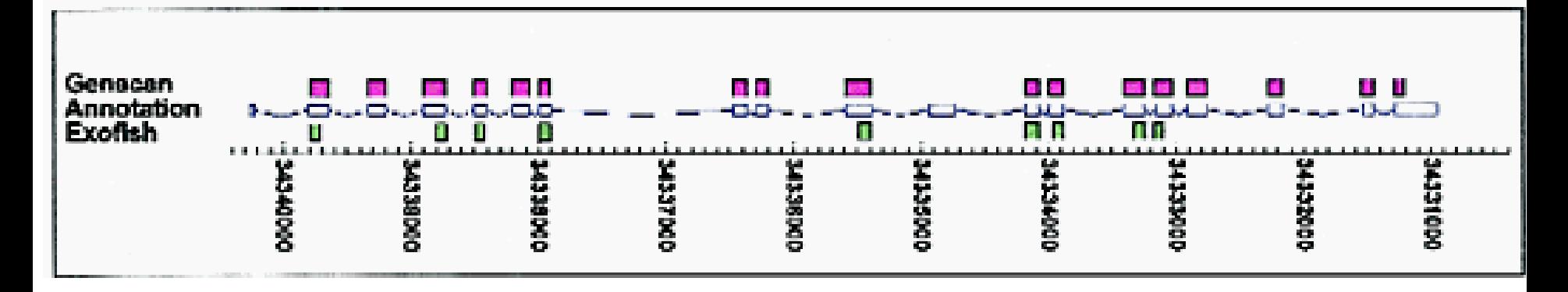

# **Estimating human gene number**

- Extrapolate experimental results
	- and the state of the - Incomplete coverage
		- Model how number would increase with increasing coverage
	- Not perfect sensitivity
		- Estimate how many we're missing on well-annotated sequence 1009
		- Assume ratio is uniform
		- Estimate gene number

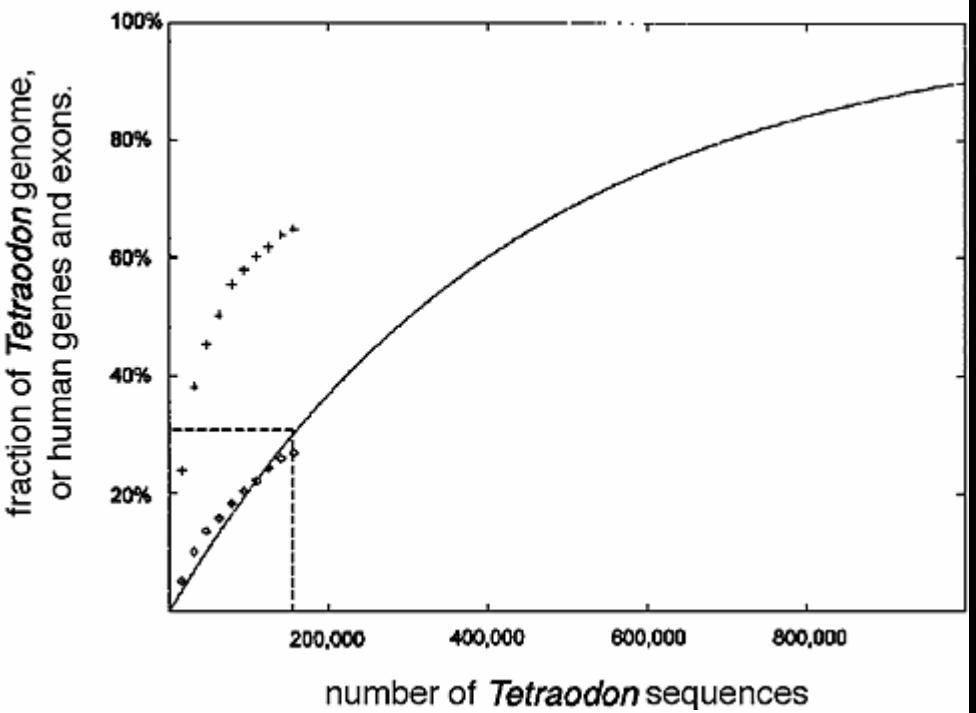

## **Gene content by Chromosome**

- • Gene density varies throughout human genome
	- –ExoFish predicted density corresponds to GeneMap annotation density

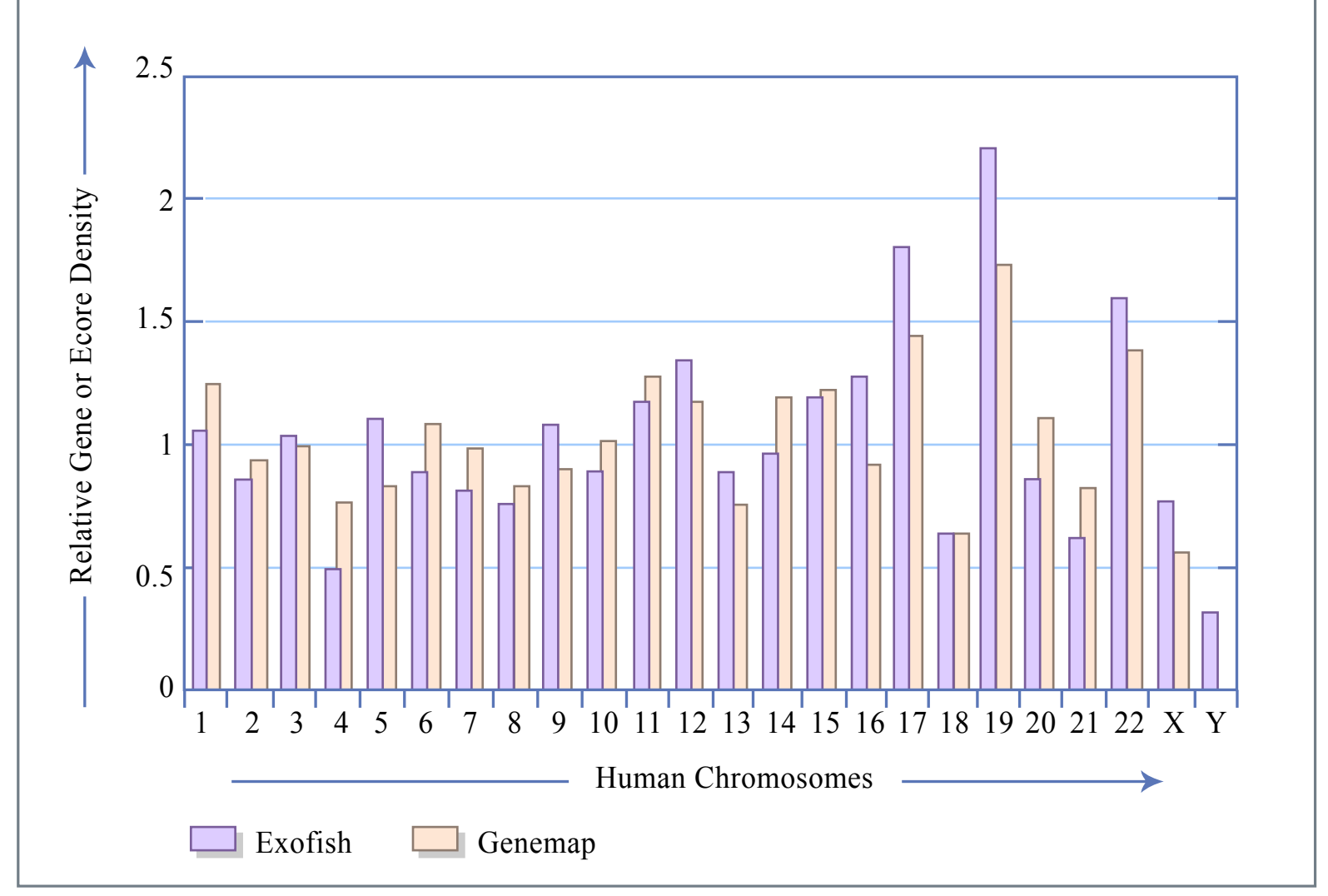

Figure by MIT OCW.

# **What is hashing**

- Content-based indexing
	- **Links of the Common**  $-$  Instead of referencing elements by index
	- and the state of the Reference elements by the elements themselves,
	- –by their content
- A hash function
	- – $-$  Transforms an object into a pointer to an array
	- **Links of the Company**  All objects will map in a flat distribution on array space
	- and the state of the Otherwise, some entries get too crowded
- What about a database
	- and the state of the – List every location where a particular n-mer occurs
	- – $-$  Retrieve in constant time all the places where you can find it

# **Breaking up the query**

query word  $(W = 3)$ 

GSVEDTTGSGSLAALLNKCKTPOGORLVNOWIKOPLMDKNRIEERLNLVEAFVEDAELROTLOEDL Ouerv:

- •List them all
	- every word in the query
	- overlapping w-mers

# **Generating the neighborhood**

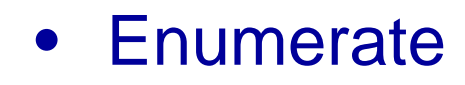

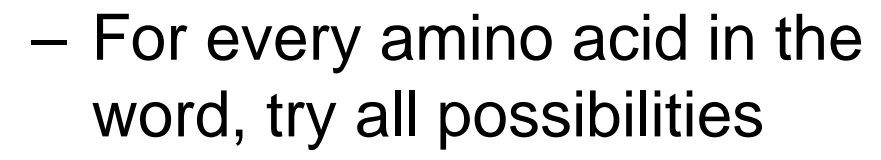

- Score each triplet obtained
- Only keep those within your threshold

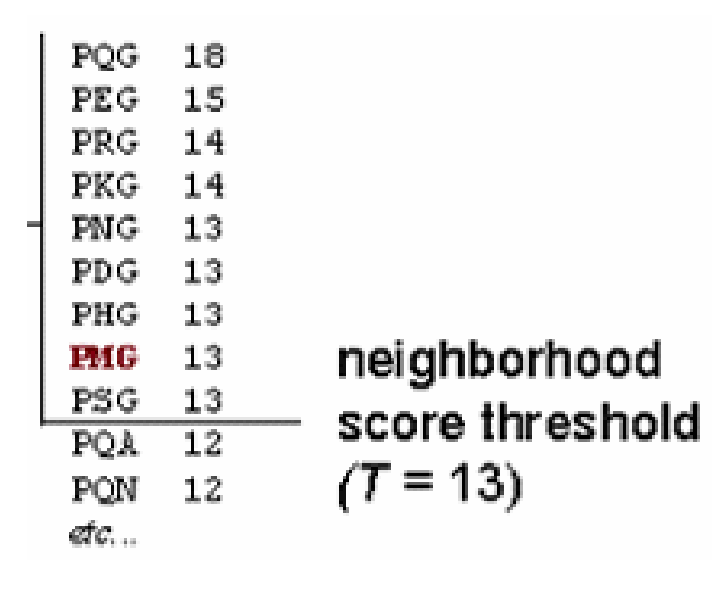

# **Looking into database**

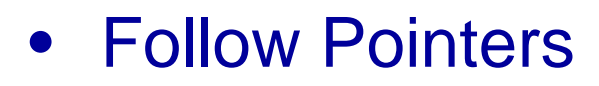

– Each neighborhood word gives us a list of all positions in the database where it's found

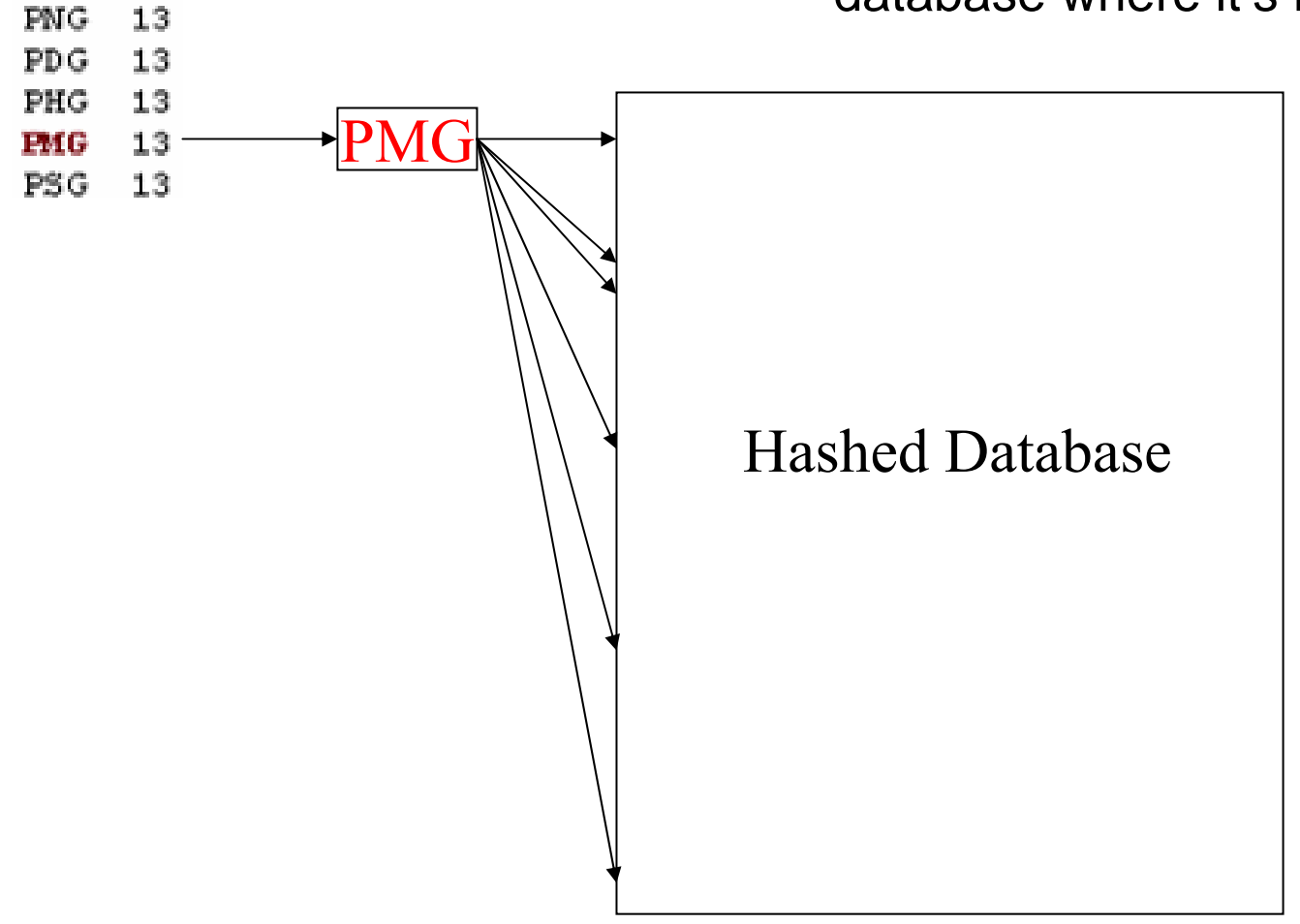

**POG** 

PEG

PRG 14 PKG 14

18

 $15$ 

#### Length and Percent Identity

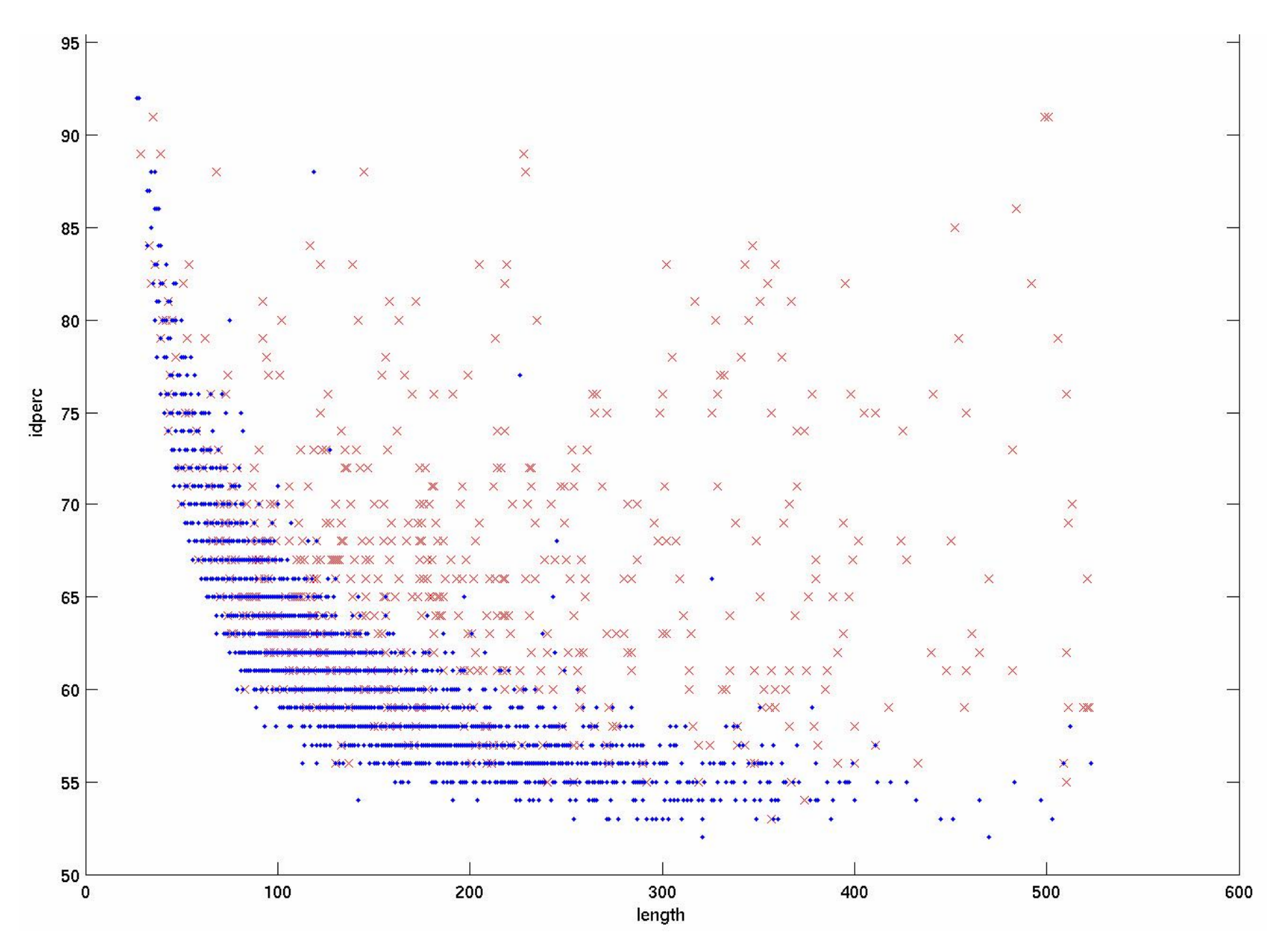